## <span id="page-0-1"></span>♪「聚合数据」 8名 金税

<span id="page-0-0"></span>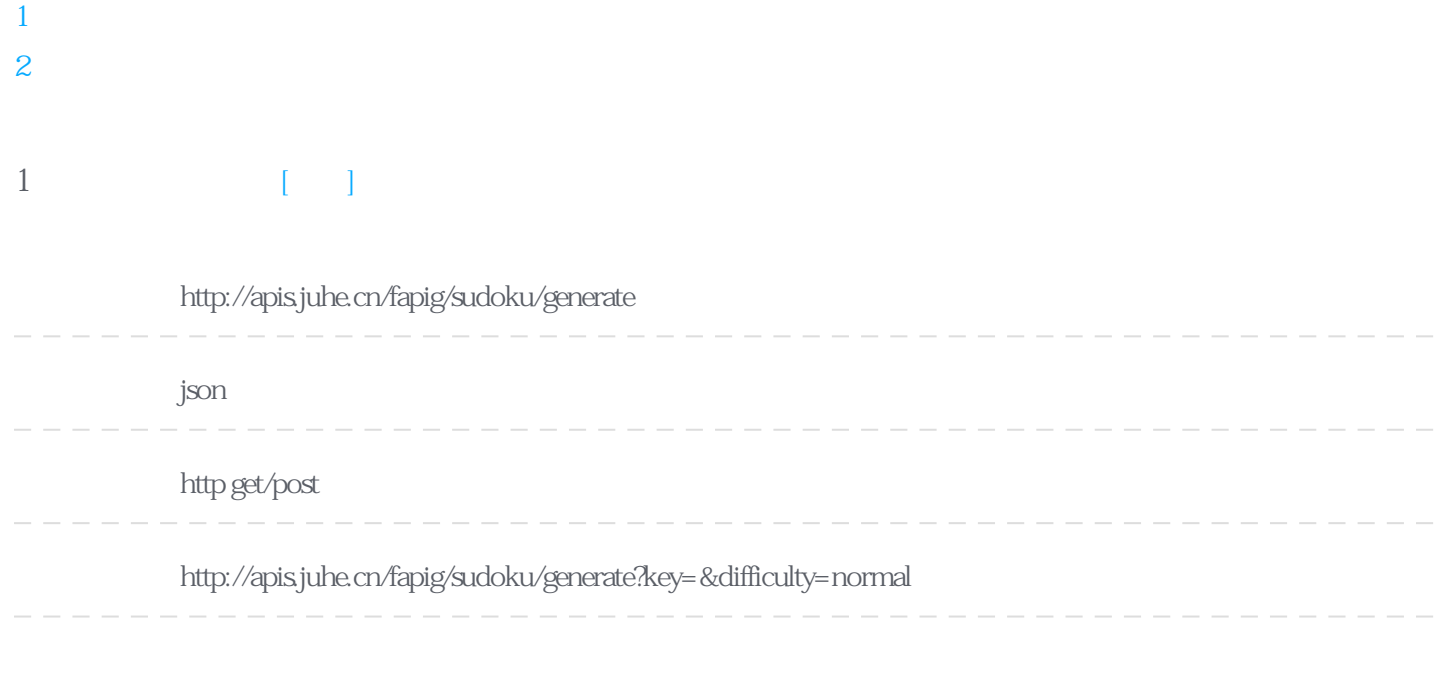

## Header

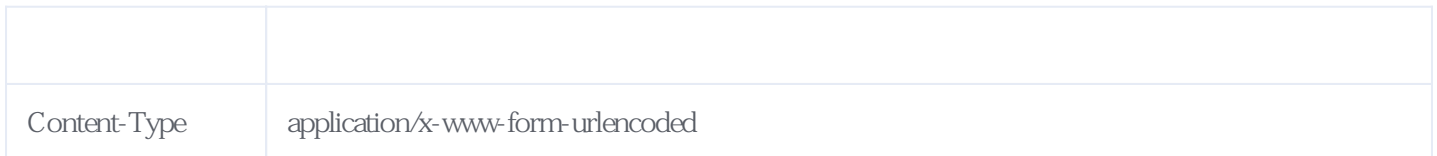

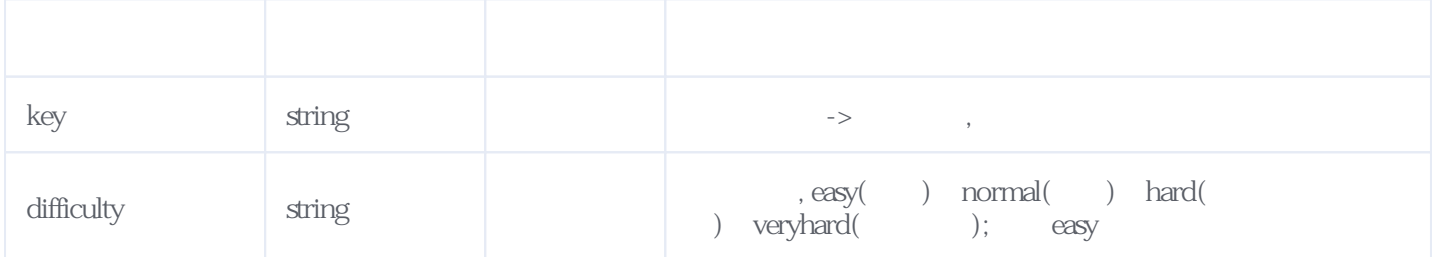

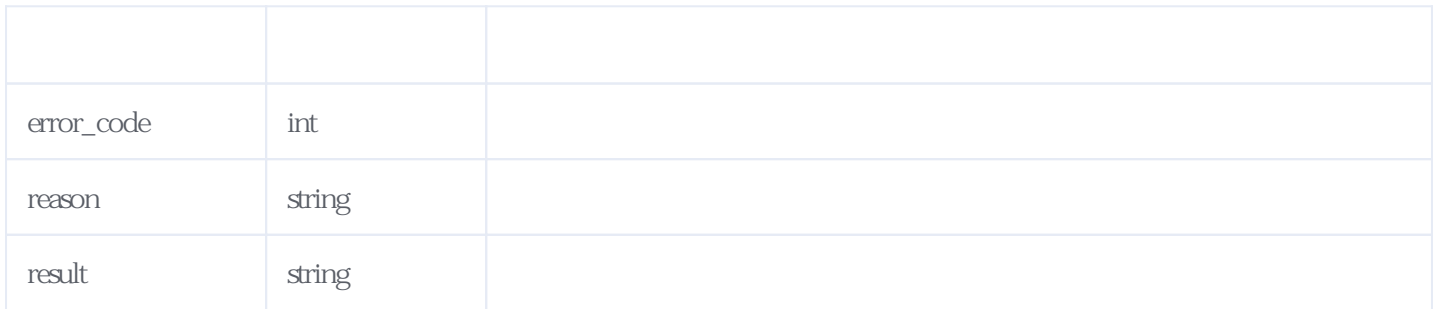

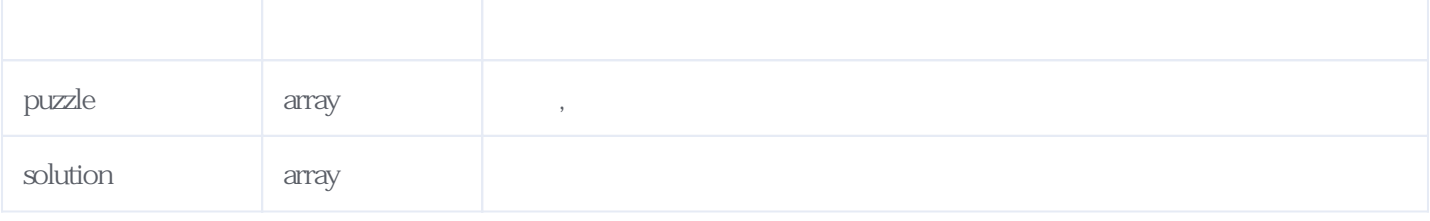

JSON

```
{
 "reason": "success",
 "result": {
 "puzzle": [
[0,0 and \frac{1}{2}0,/* 0<br>3,
            8,
            7,
 6,
 2,
\begin{array}{c} 0, \end{array} 5,
            1
 ],
[ 1,
           \overline{0},
            0,
            3,
            8,
            4,
            9,
\begin{array}{c} 0, \end{array} 2
 ],
[ 4,
 7,
 2,
 1,
 9,
 5,
\begin{array}{c} 0, \end{array}\overline{0},
            6
 ],
[\overline{0},
            1,
            0,
           \overline{0},
           \overline{0},
           \overline{0},
            8,
           \overline{0},
           \overline{0} ],
[\theta,
           \overline{0},
            0,
           \overline{0},
           \overline{0},
            1,
```
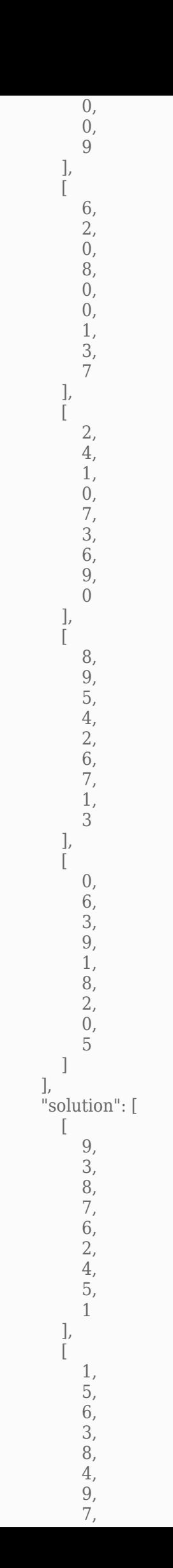

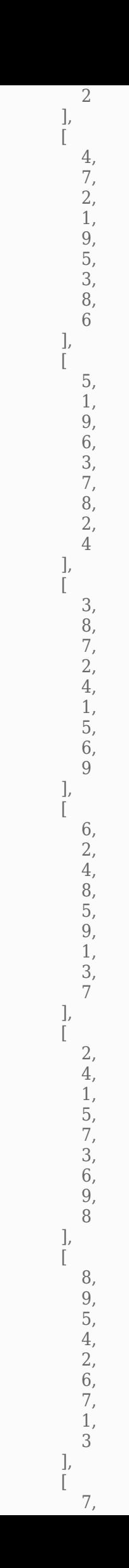

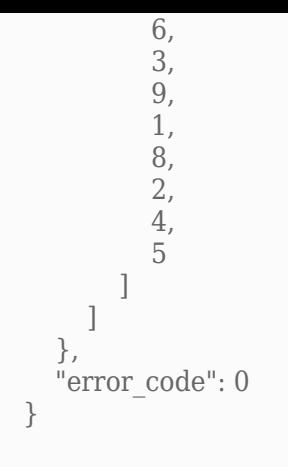

## **服务级错误码参照(error\_code):** [\[顶部\]](#page-0-1)

<span id="page-4-0"></span>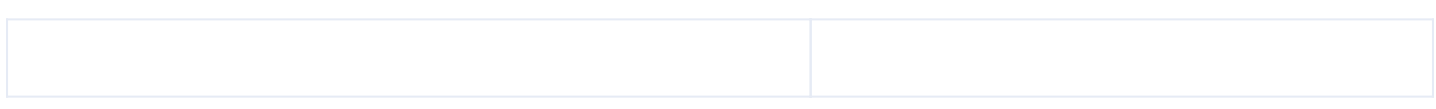

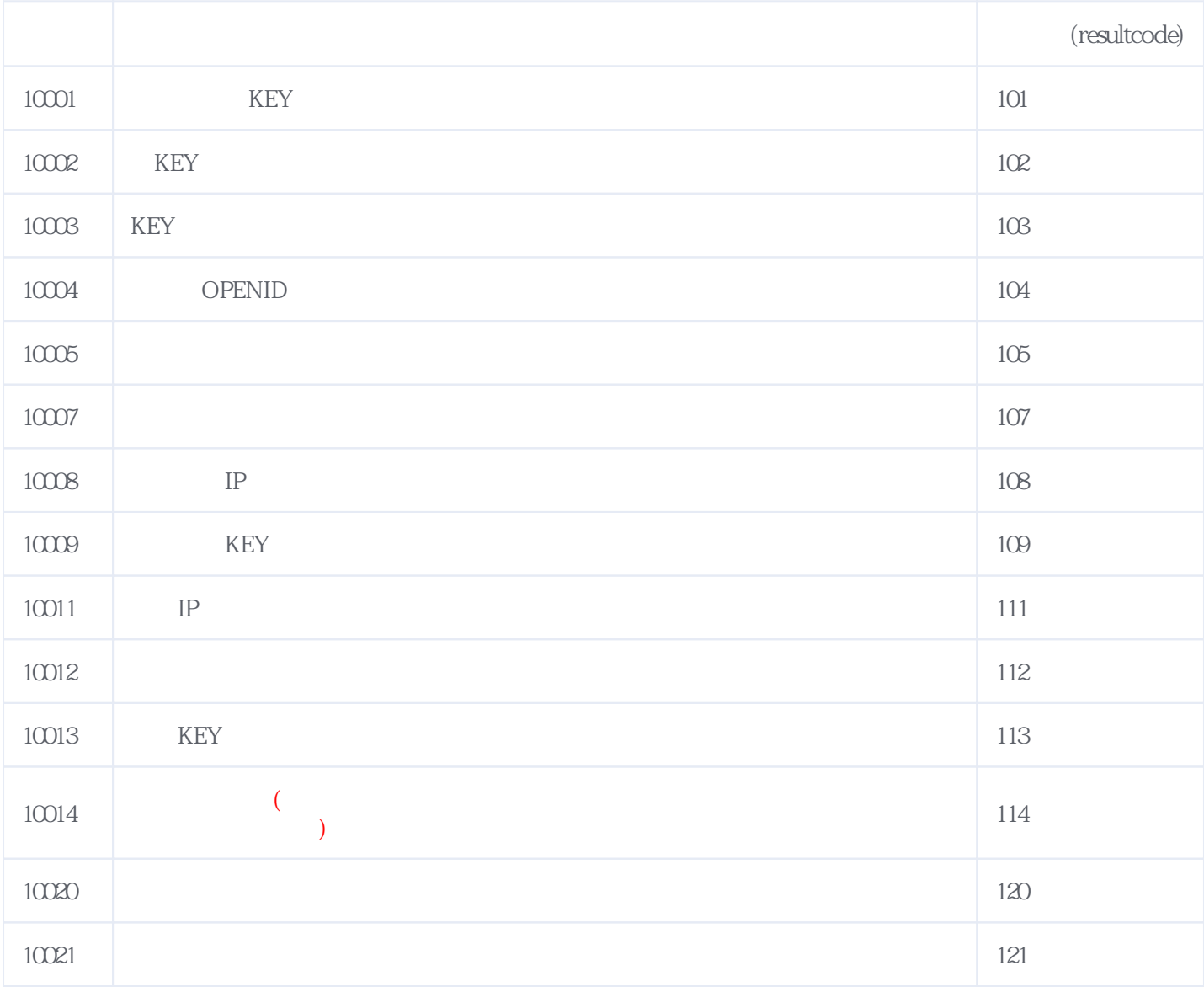

## **错误码格式说明(示例:200201):**

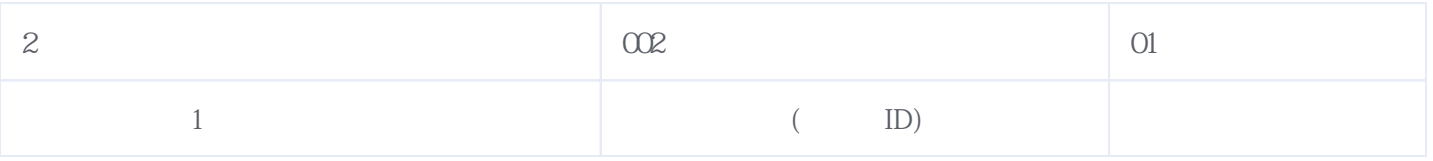

版本日期:2025-06-15 05:12